## リモートコンサートホールシステム 本校の接続手順 ~2 拠点の場合~

◎本校のリモートコンサートホール全体像◎

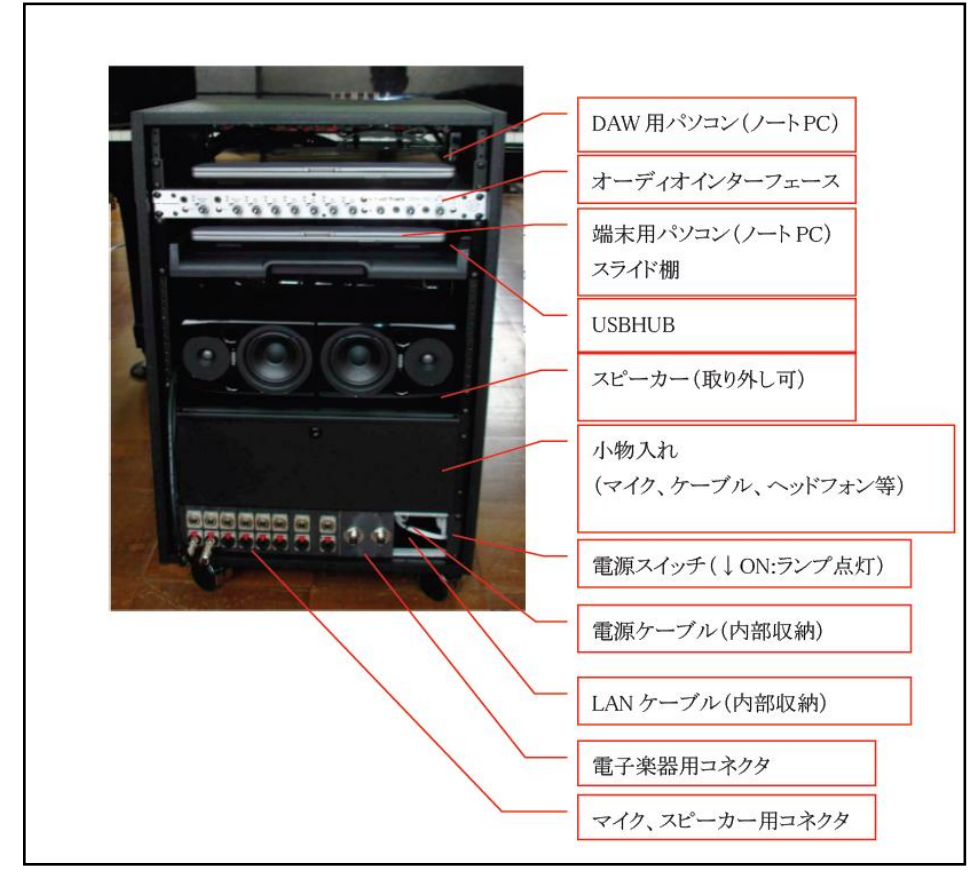

1.まず、配線を確認する。

LAN ケーブルと電源ケーブルは適切に接続されていますか?

2.マイクを接続する。

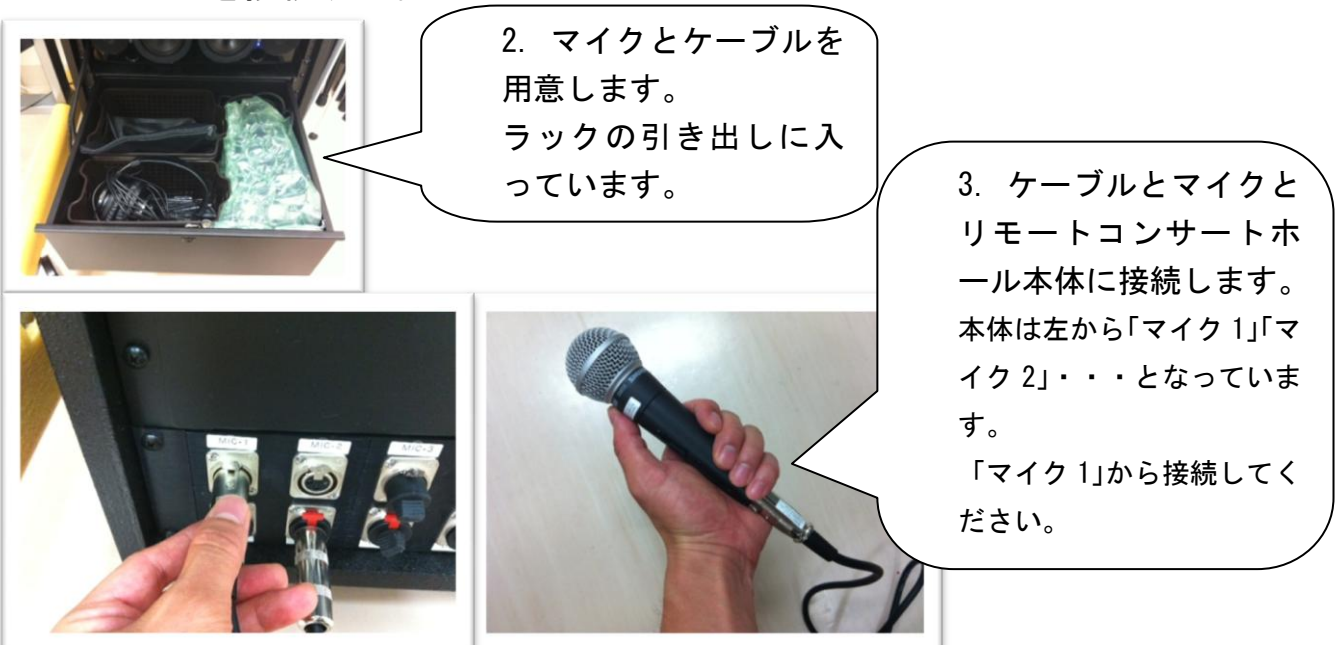

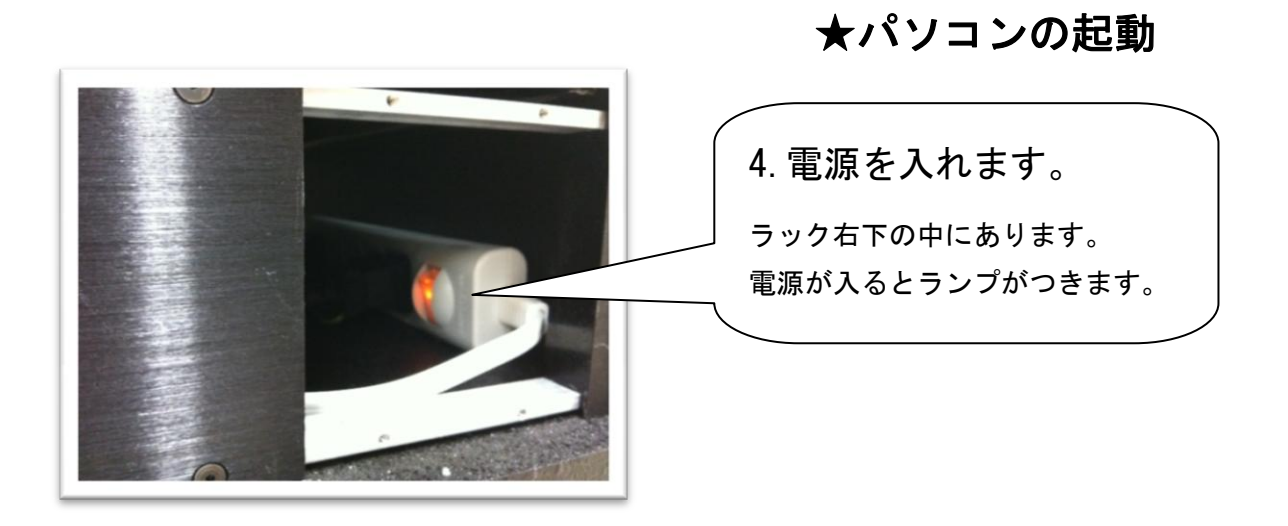

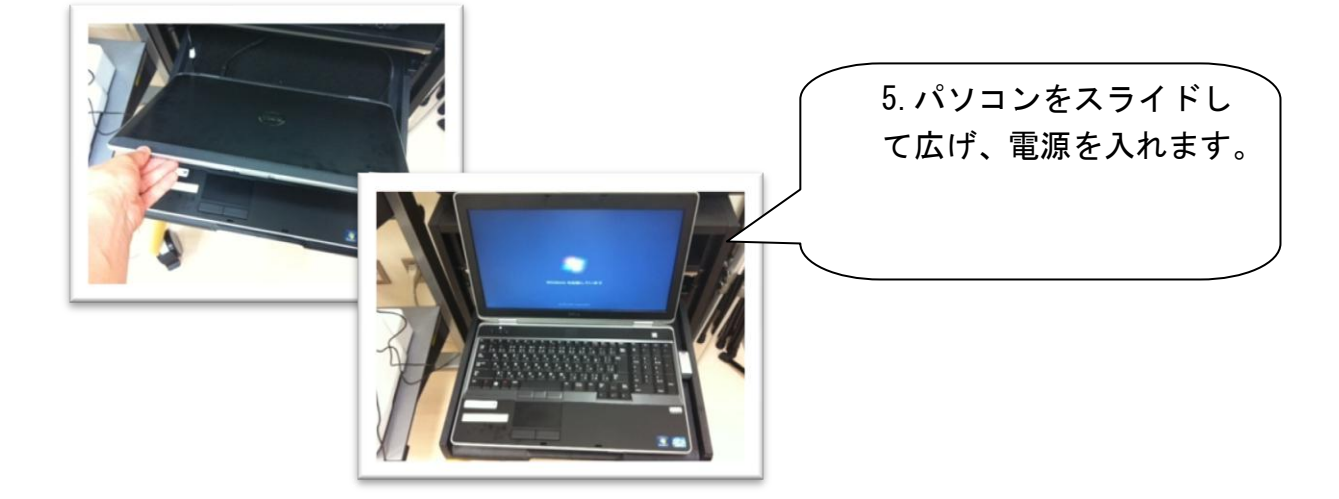

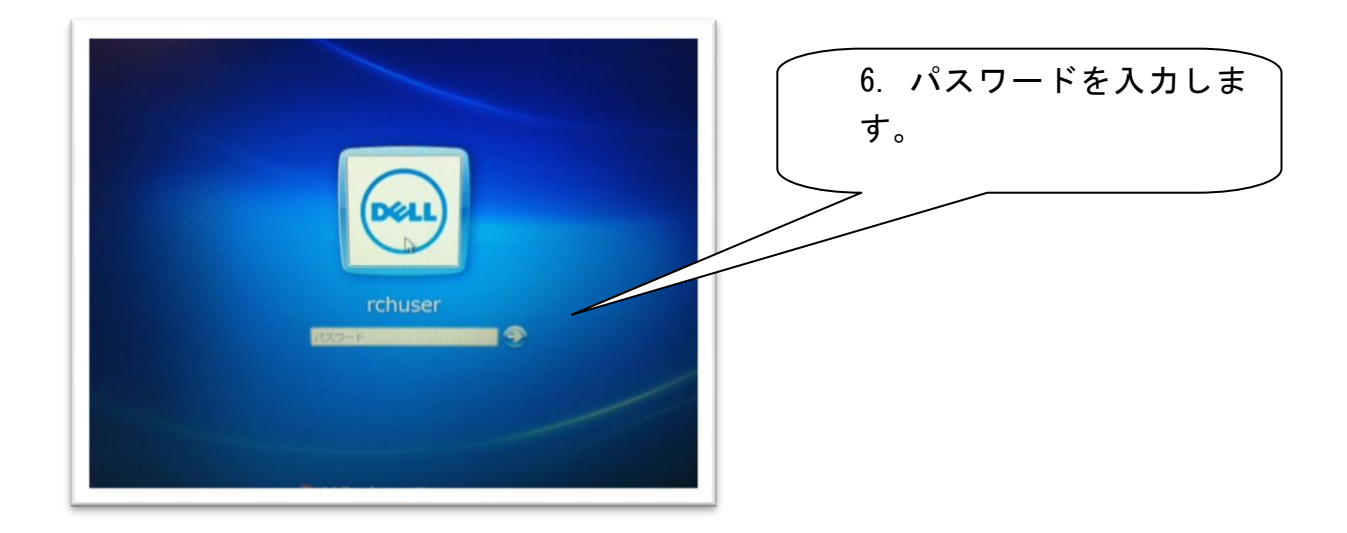

## ★オーディオインターフェースの調整

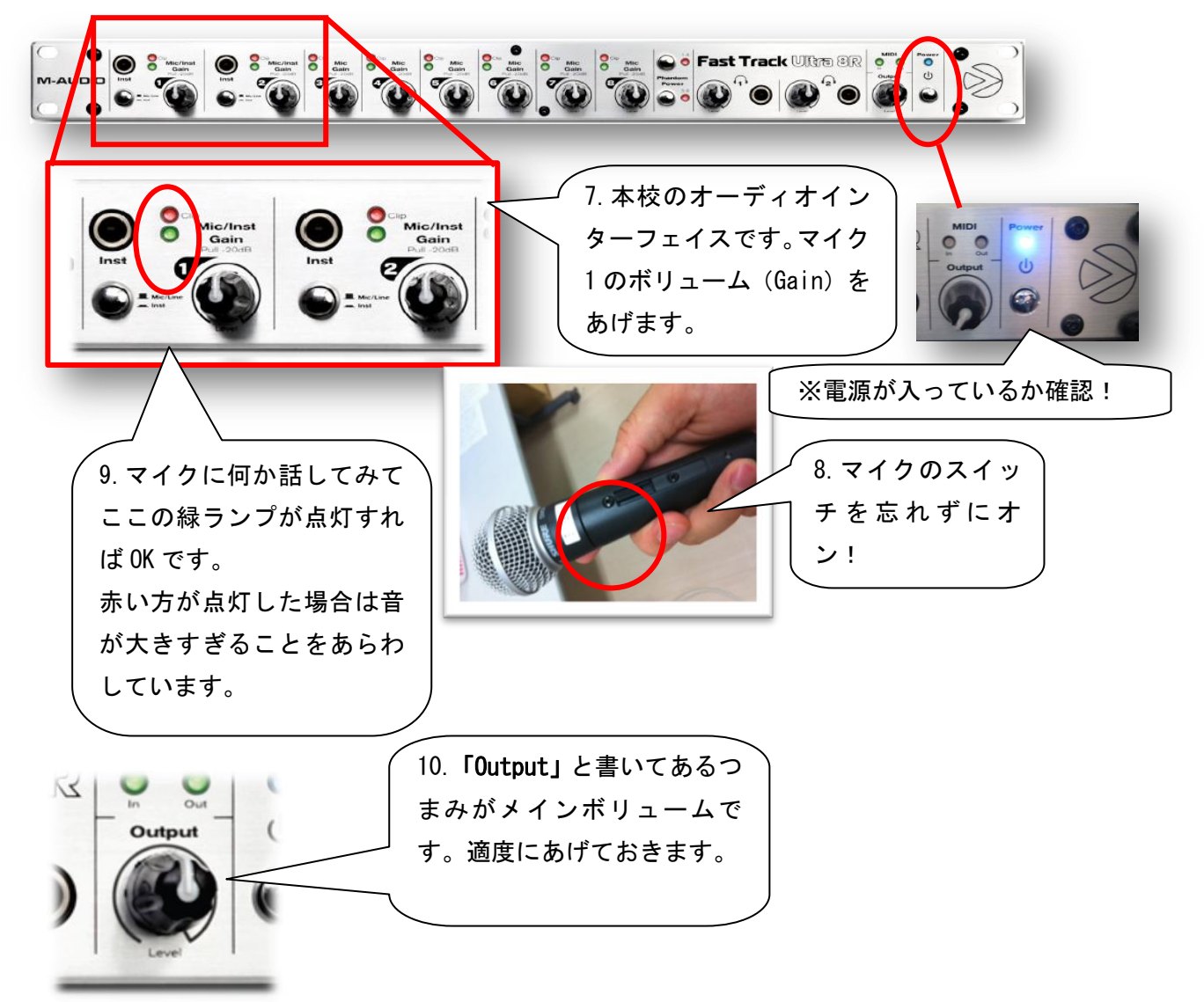

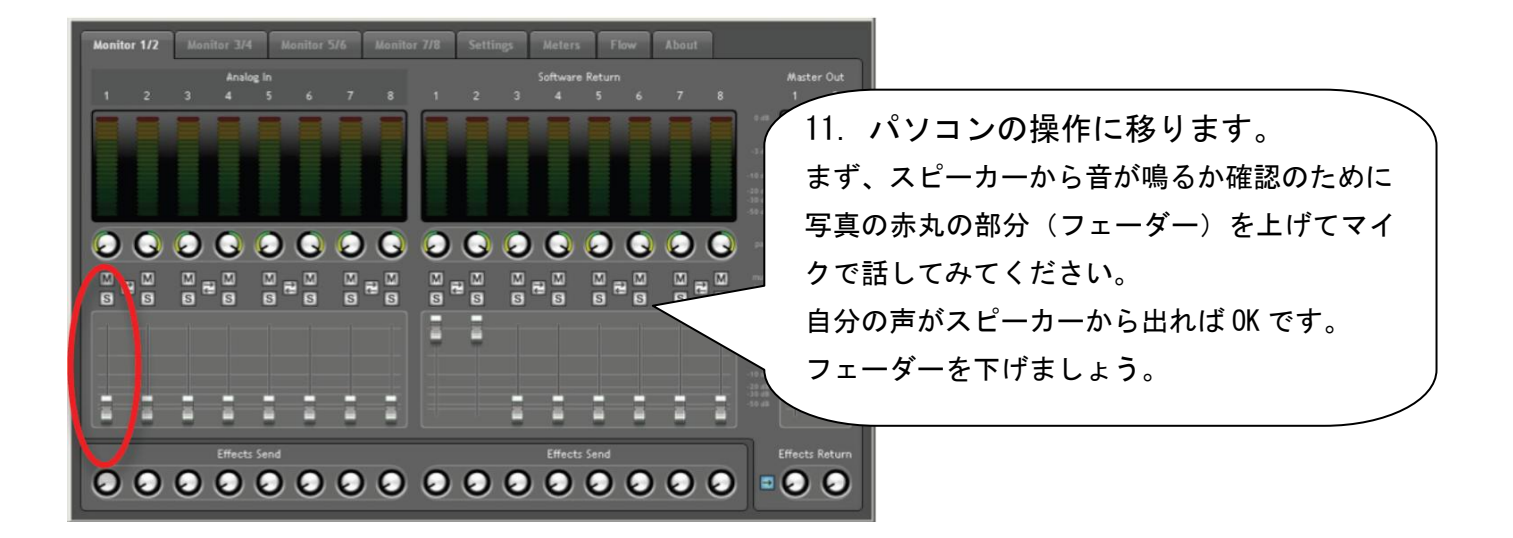

★接続しよう!

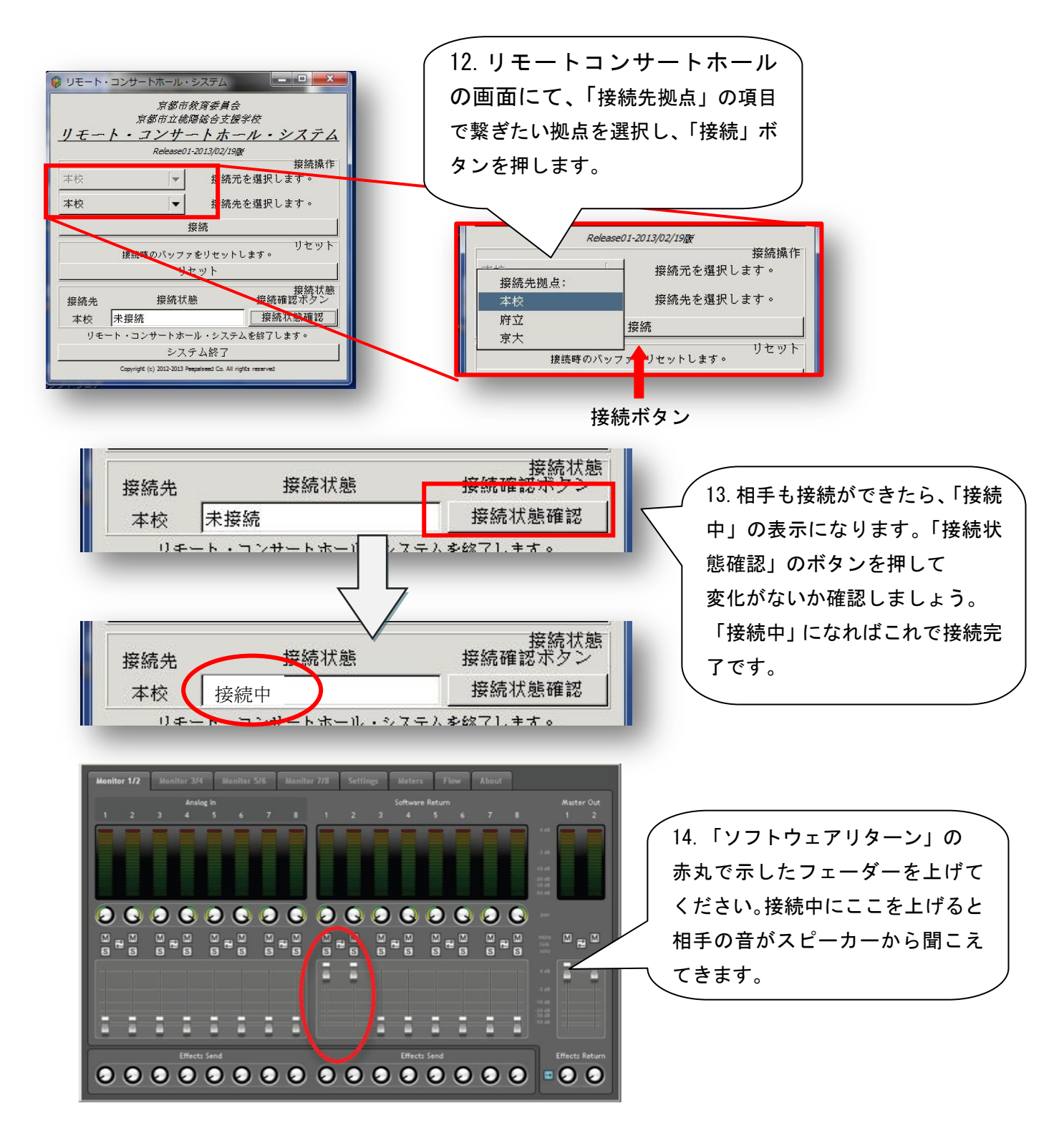

15.話してみましょう、相手に声は届いていますか? 相手の声は聞こえてくるでしょうか?